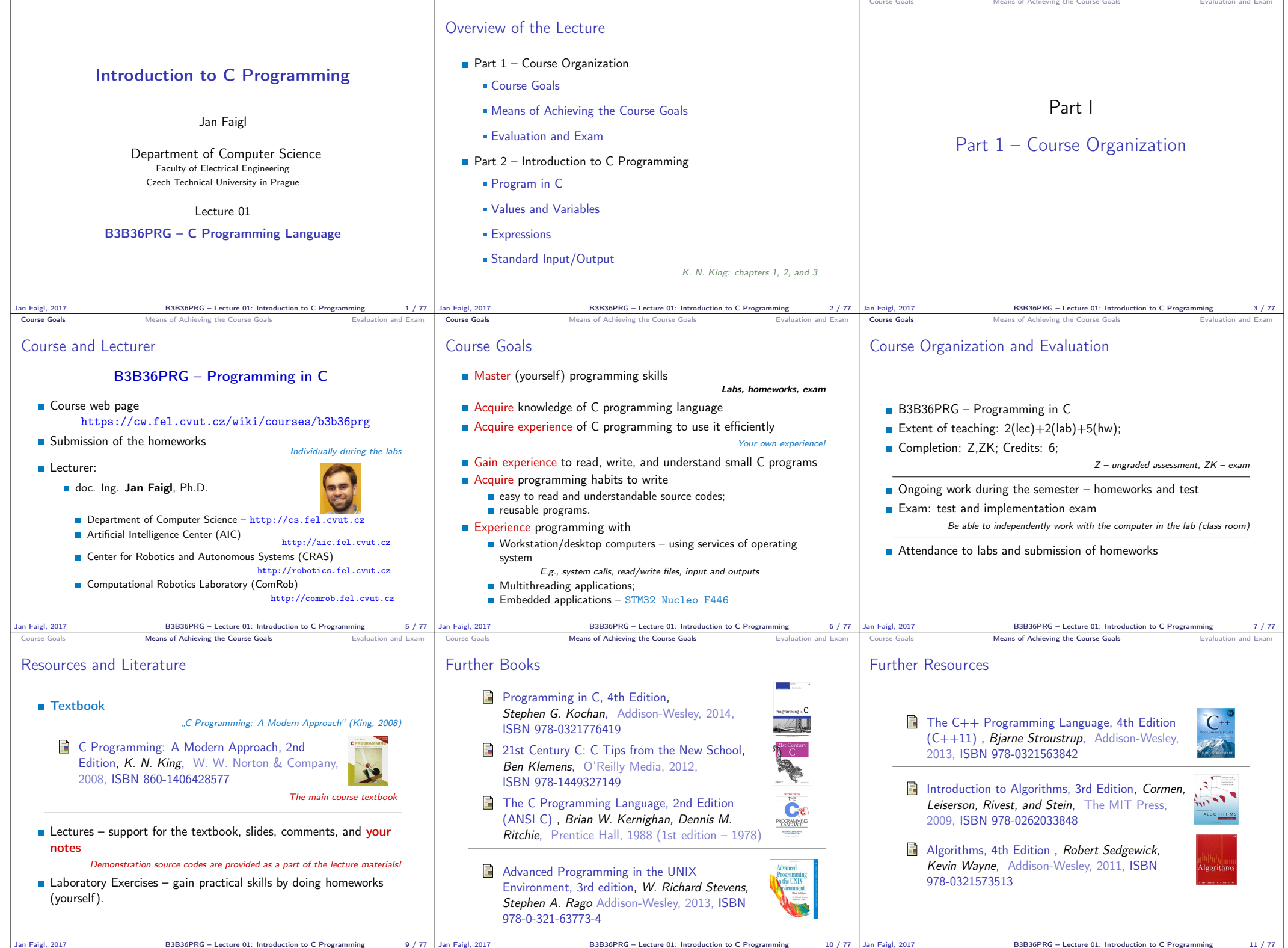

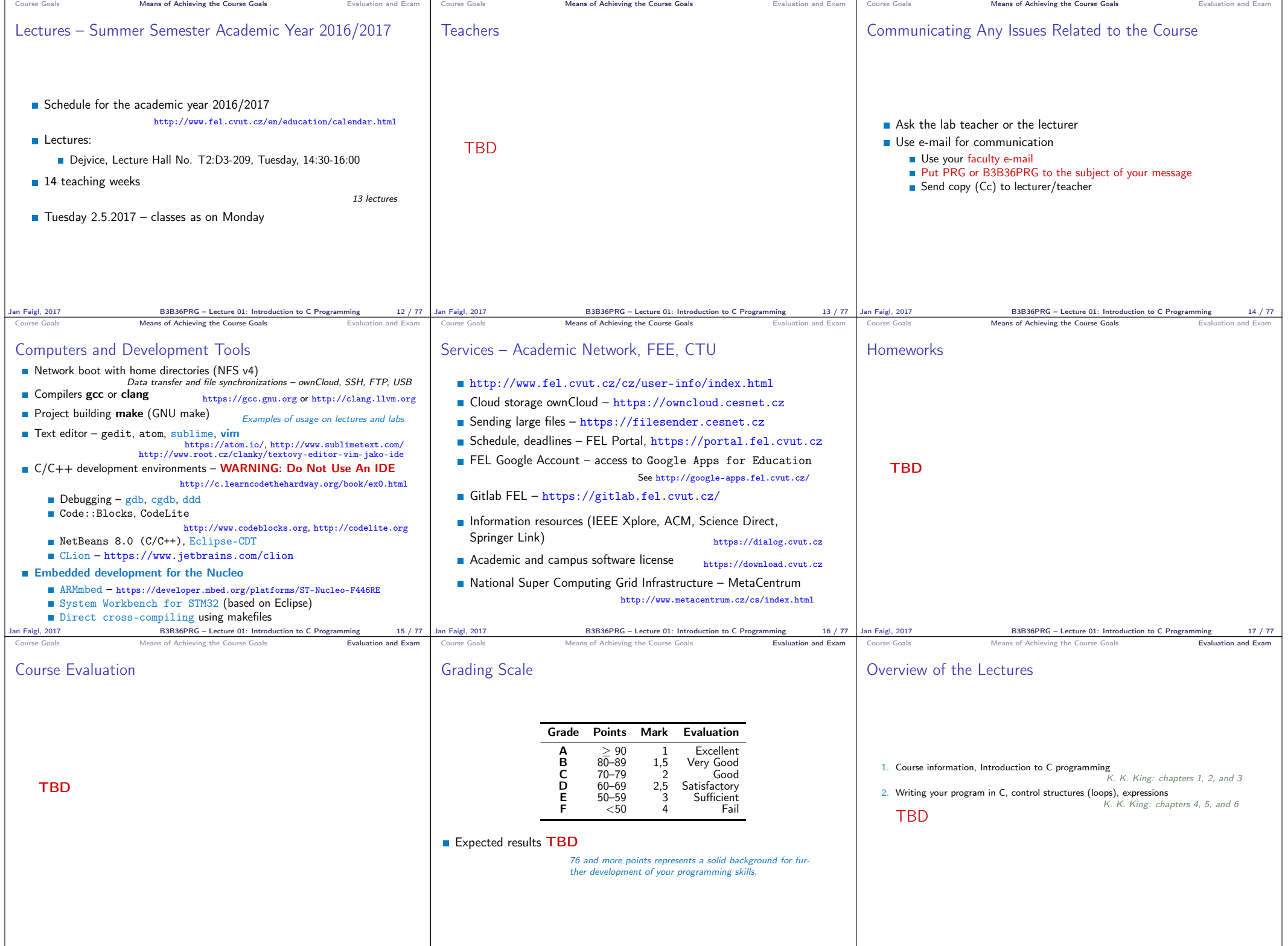

Jan Faigl, 2017 B3B36PRG – Lecture 01: Introduction to C Programming 19 / 77 Jan Faigl, 2017 B3B36PRG – Lecture 01: Introduction to C Programming 20 / 77 Jan Faigl, 2017 B3B36PRG – Lecture 01: Introduction to C Programming 21 / 77

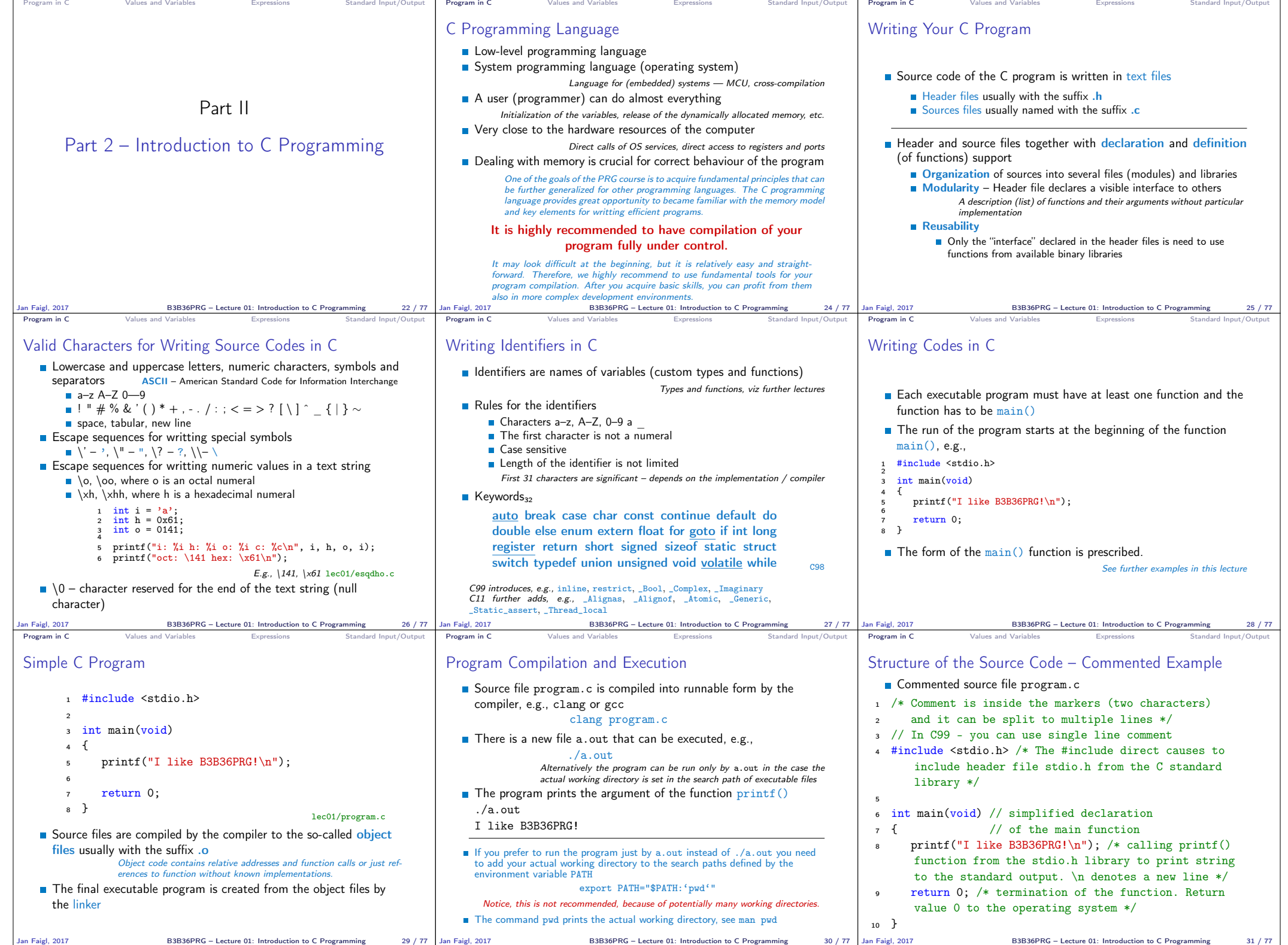

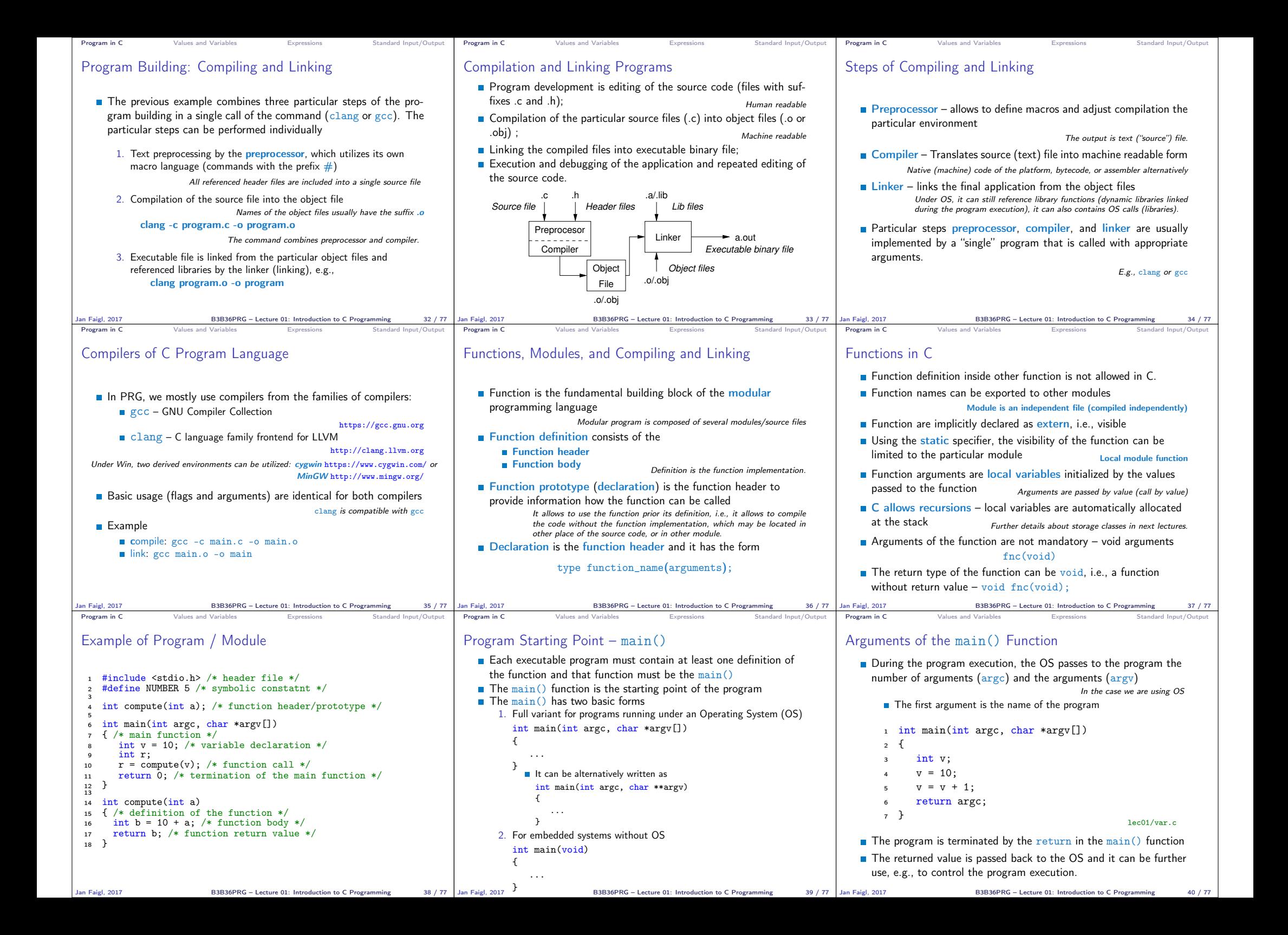

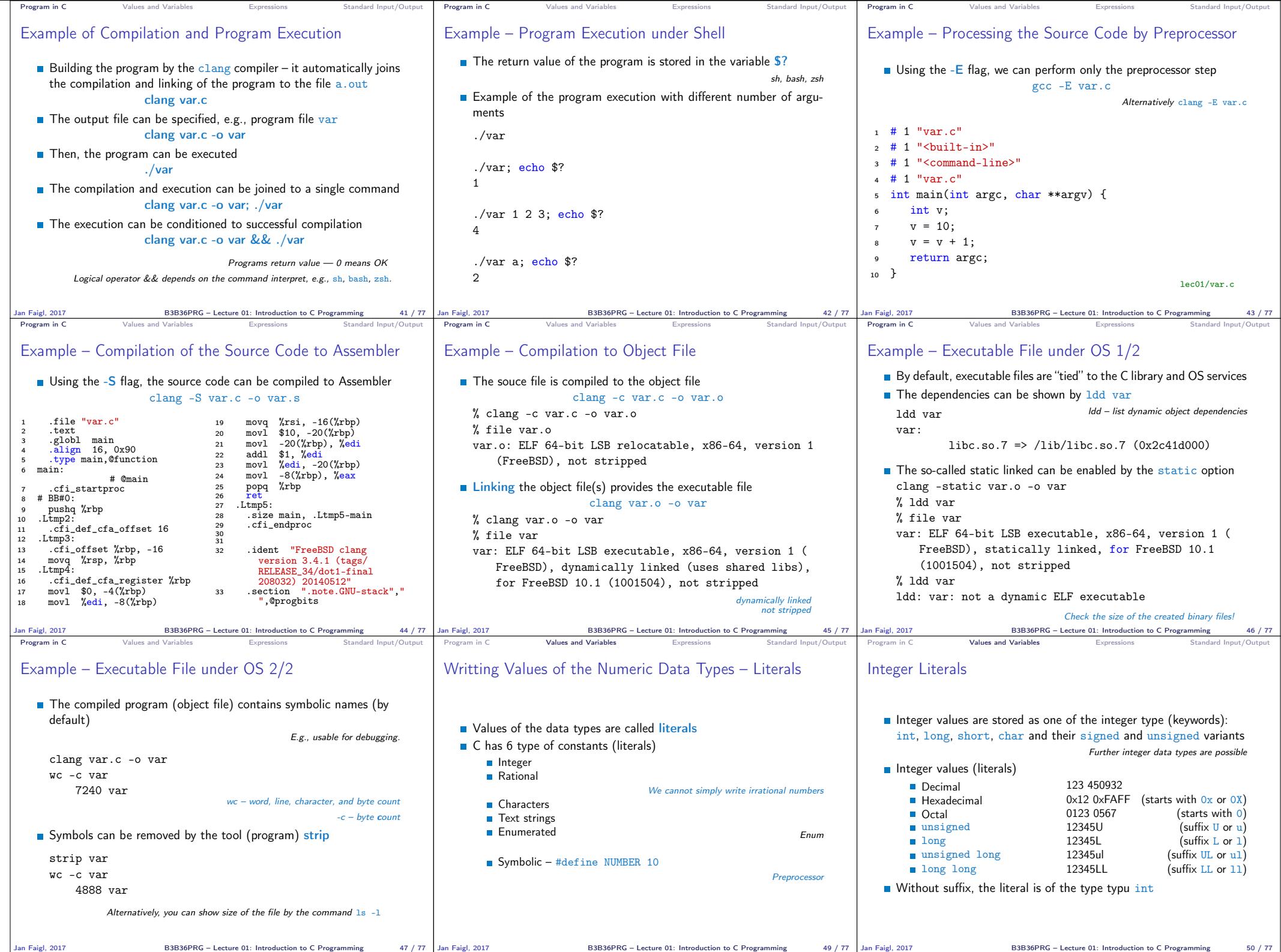

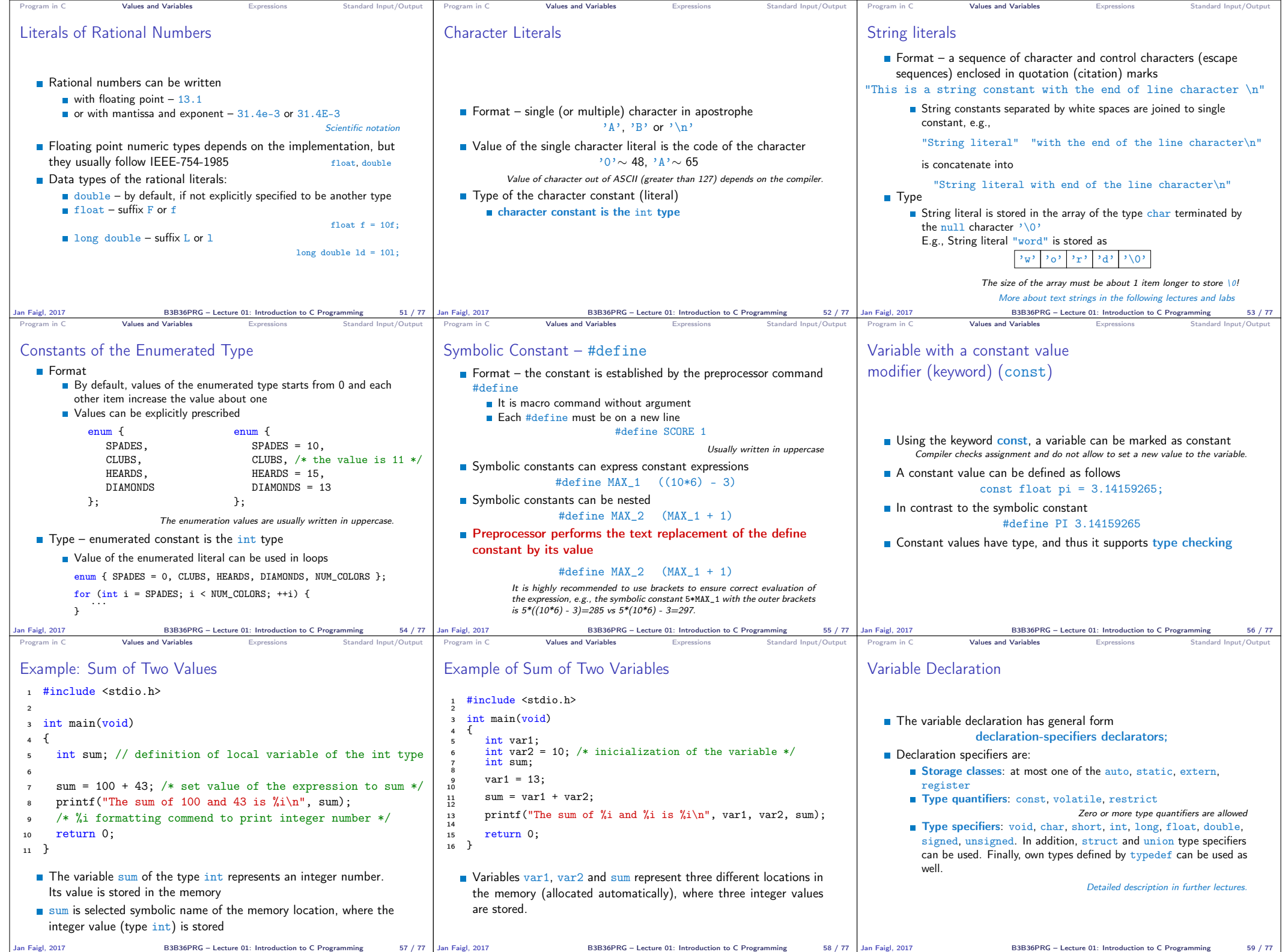

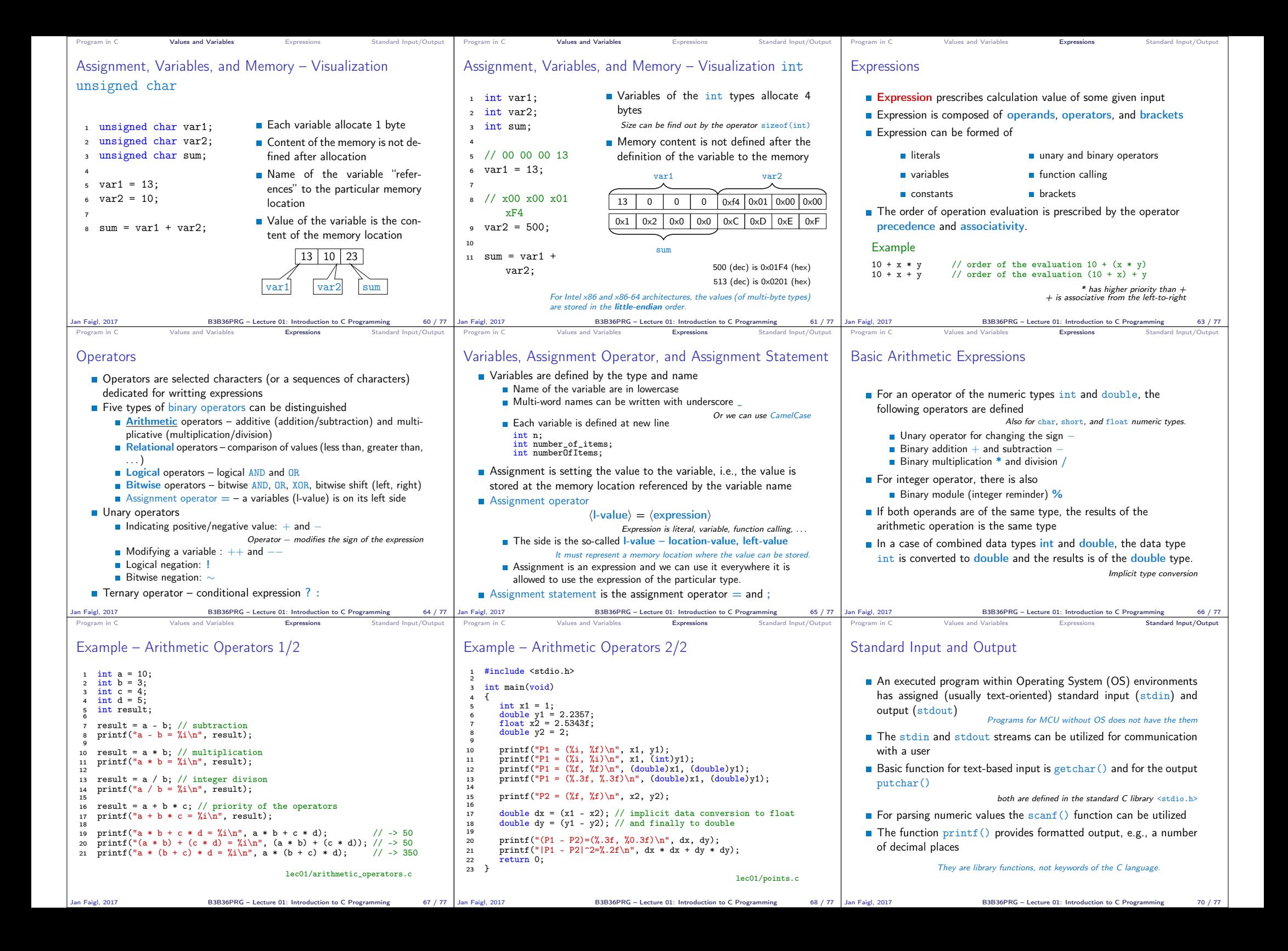

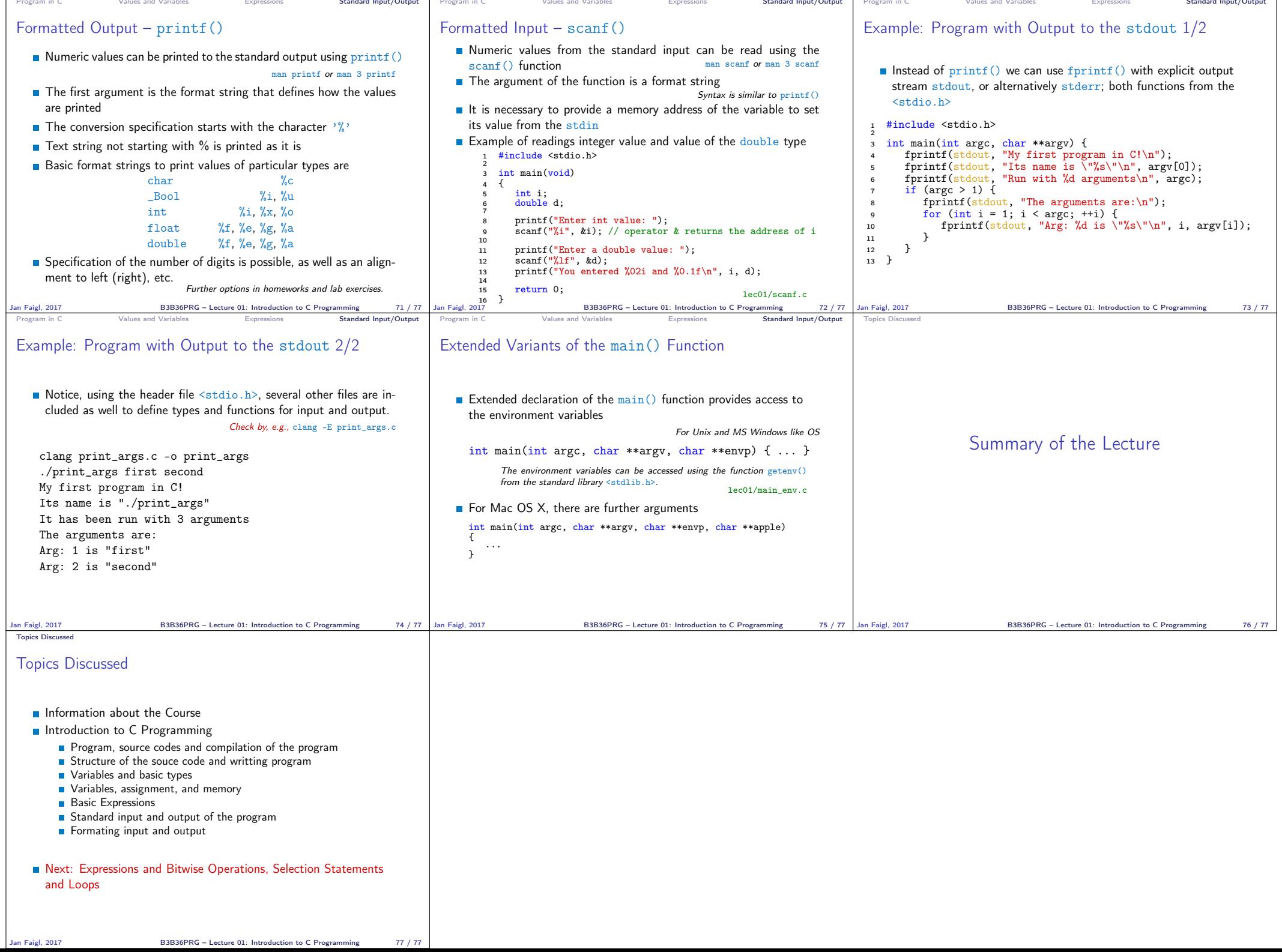